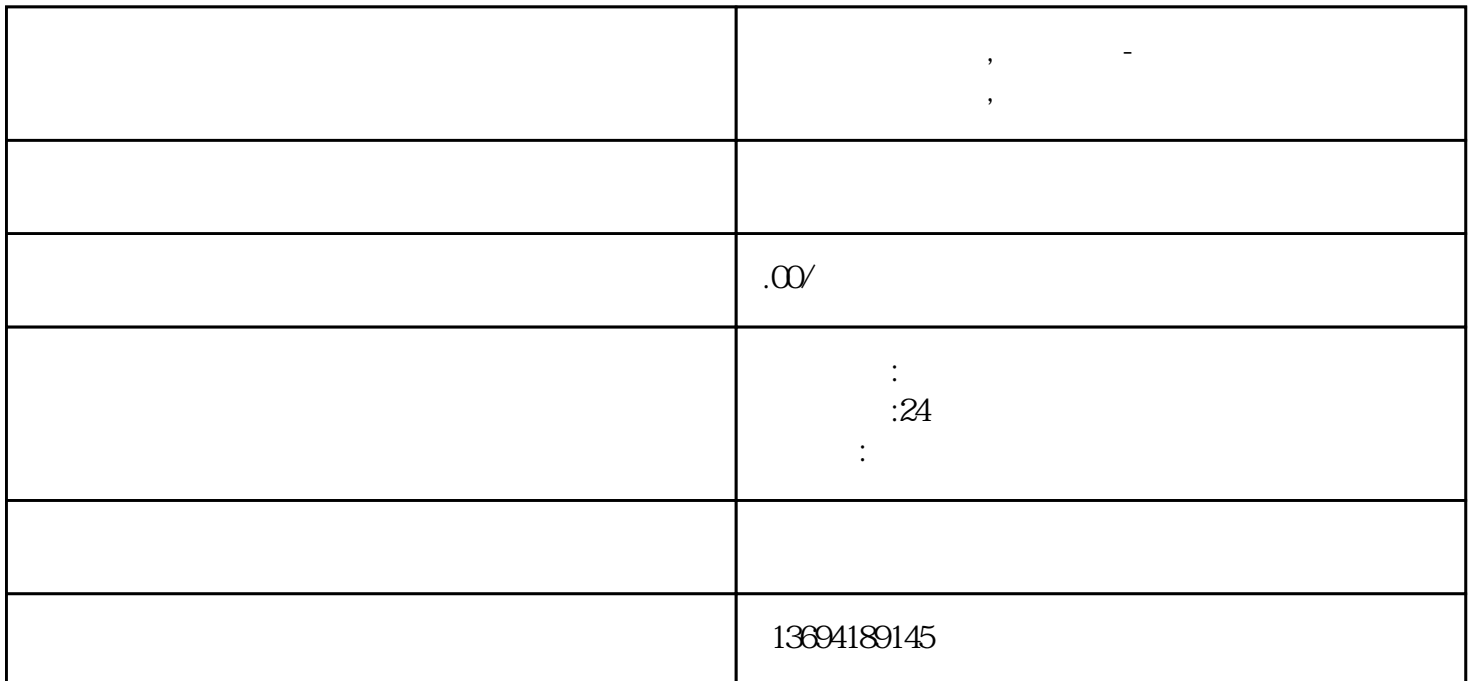

"微信投票"是一种方便快捷的投票方式,通过微信平台可以轻松进行投票活动。无论是组织一场校园活

 $e$ 

 $\frac{u}{\sqrt{2}}$  $\frac{a}{\sqrt{a}}$  , which are the contract extension at  $\frac{a}{\sqrt{a}}$  , which are the contract extension of  $\frac{a}{\sqrt{a}}$ 

 $1, \ldots, \ldots,$ 

**投票怎么弄微信,微信投票-投票怎么弄微信,微信投票怎么操作**

 $\,$ e $\,$ 

## $2\,$

## $\# \# \#$

1.  $\frac{u}{v}$ ,  $\frac{u}{v}$ ,  $\frac{u}{v}$ ,  $\frac{u}{v}$ ,  $\frac{u}{v}$ 2. 在朋友圈页面右上角找到"写动态"按钮,点击后选择"投票"。  $3 \t 9$  $4$ ,  $\alpha$ ### 第二步:参与投票 1.  $\blacksquare$  $2.$ 3. " "  $\# \# \#$ 1.  $\frac{a}{\sqrt{a}}$  ,  $\frac{a}{\sqrt{a}}$  $2.$  $\# \# \#$  $1.$  $2.$  $3.$